# Mi Internet Radio **Minternet Radio Ознакомление**

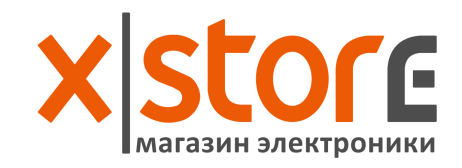

#### Использование

Комплектующие: Mi Internet Radio х1, USB кабель х1, инструкция х1

Кнопка переключения радиостанций Динамик

Сенсор

Особенности: Данный товар полностью зависит от Wi-Fi сети. Наличие проблем с интернет сигналом влияет на качество радиотрансляции.

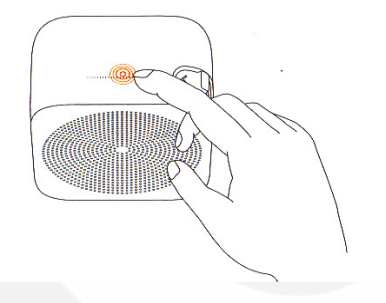

Установка Mi Smart Home АРР на смартфон

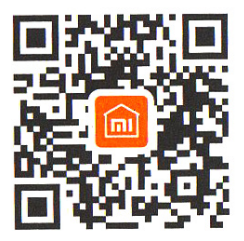

В АРР Store найдите «Mi Smart Home» или отсканируйте QR-код, чтобы скачать клиентское приложение на смартфон.

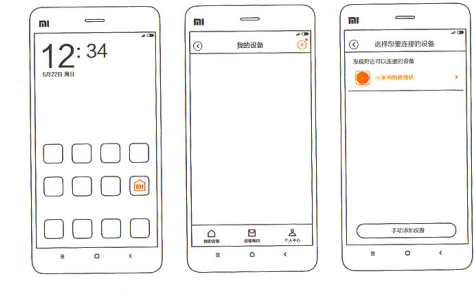

Следуйте АРР руководству, чтобы подключить устройство к сети Wi-Fi. Мигающий желтый LED индикатор означает, что устройство находится в режиме ожидания.

1. Выберите Mi Smart Home АРР

2.В правом верхнем углу нажмите на кнопку,

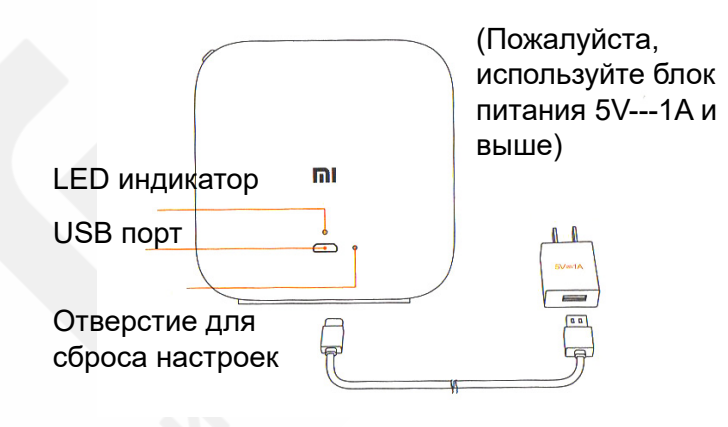

## **Включение питания**

В данном устройстве нет кнопки включения/выключения. Используя USB кабель, подключите устройство к питанию, после чего загорится LED индикатор.

Подключение к сети чтобы добавить новое устройство 3.В списке найденных устройств выберете Mi Internet Radio

### Основные параметры

**Наименование**: беспроводная колонка **Модель:** WLSYJ01CM **Потребляемая мощность**: 5V---1А **Подключение**: WiFi 2.4G **CMIIT ID**: 2015DP4700 **Размер**: 83мм х 83мм х 50мм **Рабочая температура**: - 100С- -500С **Поддержка**: Android 4.0/iOS 7.0 и выше **Производитель**: ООО «Shanghai Chuangmi Technology» **Адрес**: г. Shanghai, р-н.Zhangjiang Gaokeji Yuan, ул. Chengfu 399, пер.1, к.908

### Наличие токсичных и вредных веществ

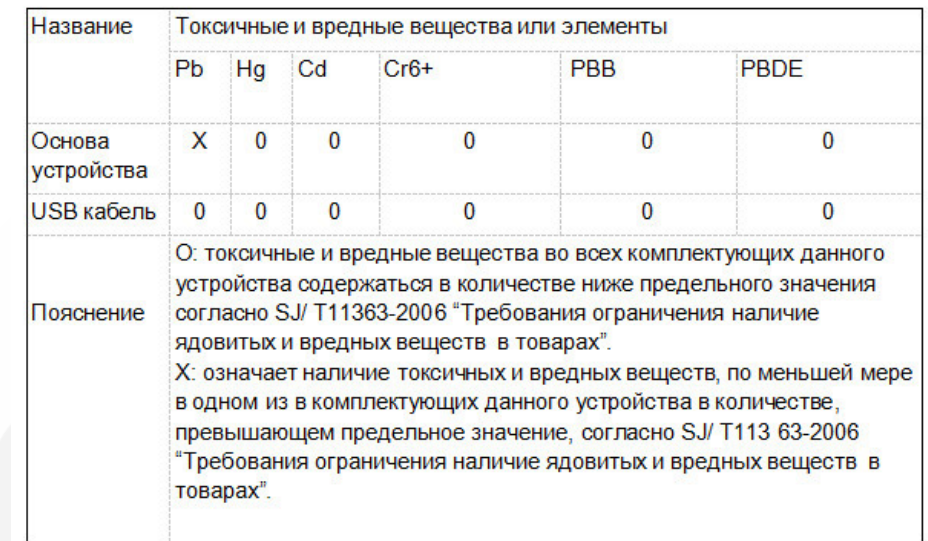

Перед использованием данного устройства внимательно прочитайте инструкцию

Управление устройством

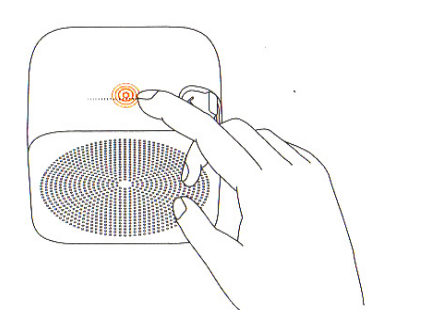

**Воспроизведение/пауза**: Слегка прикоснитесь к верхней панели Mi Internet Radio один раз, чтобы поставить радиотрансляцию на паузу. Прикоснитесь к верхней панели повторно, чтобы возобновить воспроизведение.

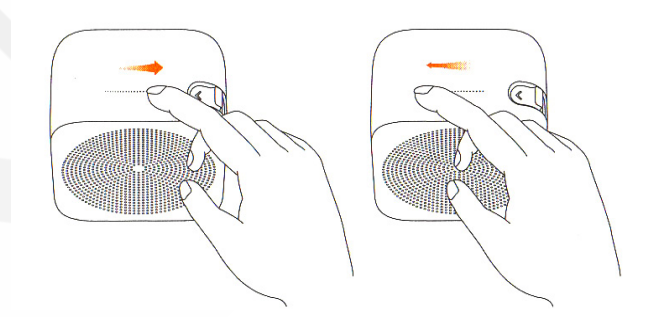

**Управление громкостью**: Проведите по верхней панели устройства слева направо, чтобы увеличить громкость. Проведите справа налево, чтобы уменьшить громкость.

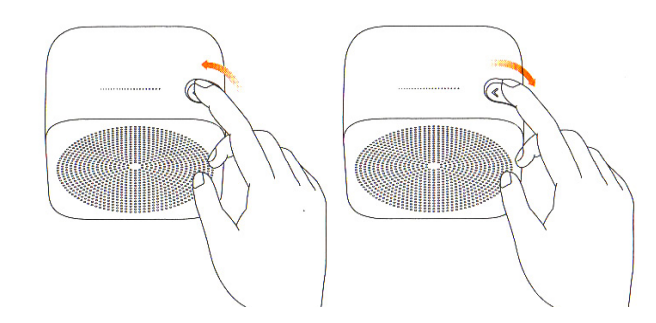

**Переключение радиостанций**: переключение кнопки вверх, чтобы включить предыдущую радиостанцию, переключение кнопки вниз, чтобы включить следующую радиостанцию

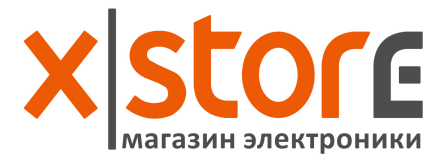